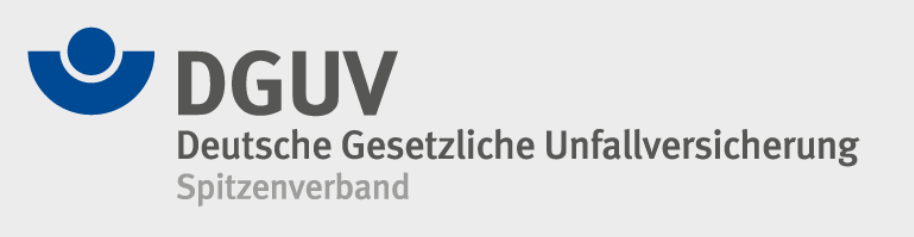

### **Zentrale Expositionsdatenbank - ZED**

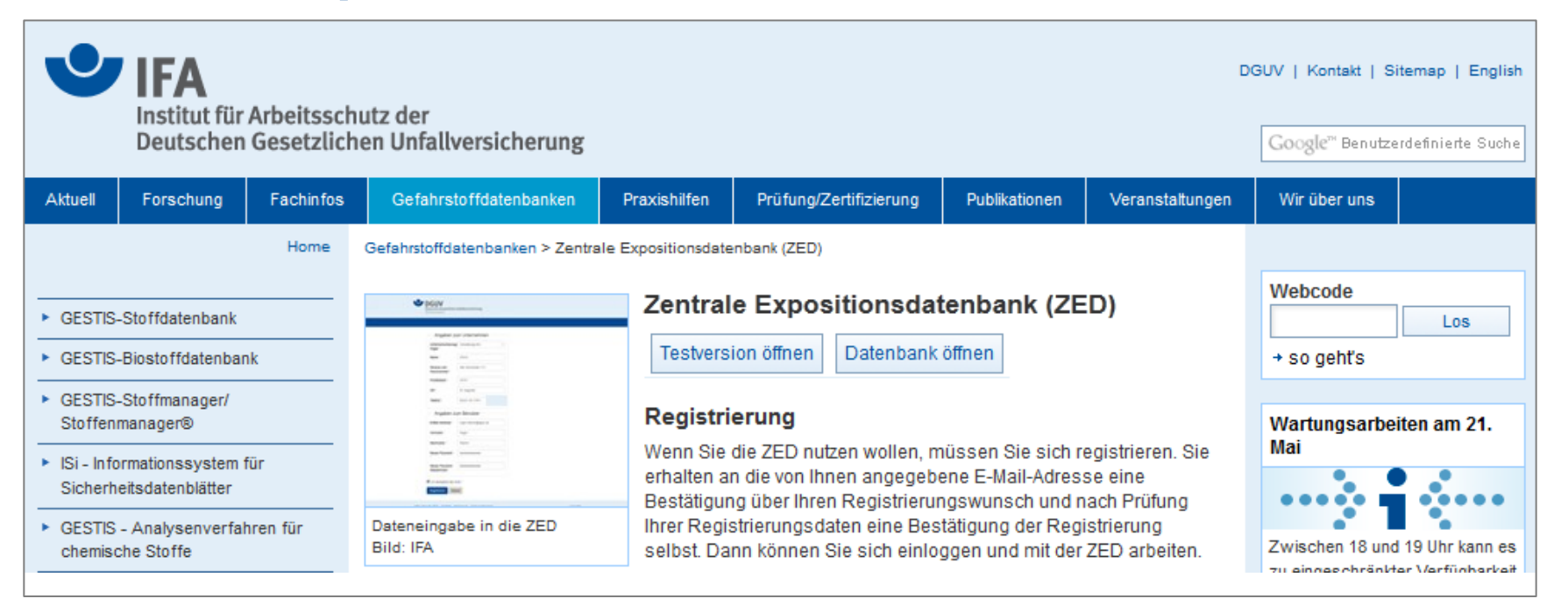

#### **Stefan Gabriel\*, Dr. Susanne Zöllner\*, Benno Gross\*, Dr. Roger Stamm\*, Dr. Harald Wellhäußer\*\***

Institut für Arbeitsschutz der Deutschen Gesetzlichen Unfallversicherung (IFA) Fachbereich 1: Informationstechnologie und Risikomanagement

\*\* Berufsgenossenschaft Rohstoffe und chemische Industrie (BGRCI) Kompetenz-Center der Prävention"

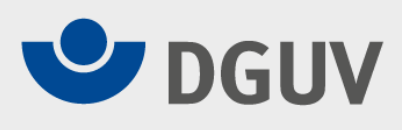

### **§ 14 Abs. 3 Gefahrstoffverordnung**

"Der Arbeitgeber hat bei Tätigkeiten mit krebserzeugenden, erbgutverändernden oder fruchtbarkeitsgefährdenden Stoffen der Kategorie 1 und 2 sicher zu stellen, dass ein aktualisiertes Verzeichnis über die Beschäftigten geführt wird".

"Bei Beendigung von Beschäftigungsverhältnissen hat der Arbeitgeber den Beschäftigten einen Auszug über die sie betreffenden Angaben des Verzeichnisses auszuhändigen (…). In dem Verzeichnis ist auch die Höhe und die Dauer der Exposition anzugeben."

Die praktische Umsetzung gestaltet sich für die Unternehmen schwierig.

Es muss nicht nur fortlaufend dokumentiert, sondern auch rückwirkend erfasst werden.

Die Unternehmen sind rechtlich verpflichtet, ein Verzeichnis zu erstellen, zu archivieren und dem Beschäftigten auszuhändigen.

Jeder Beschäftigte hat hierauf einen Rechtsanspruch.

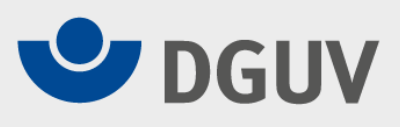

### **Praktische Umsetzung der gesetzlichen Vorgaben**

Jedes Unternehmen erfasst und archiviert alle Daten aktueller sowie vormals Beschäftigter in einer firmeneigenen Datenbank, recherchiert diese ggf. nach, händigt sie den Mitarbeitern bei deren Ausscheiden aus und legt sie darüber hinaus 40 Jahre ab.

### **Oder – eleganter**

Der Arbeitgeber überträgt mit Einwilligung des betroffenen Beschäftigten die Aufbewahrungseinschließlich der Aushändigungspflicht auf den zuständigen gesetzlichen Unfallversicherungsträger.

Dieser Lösungsansatz steht den Unternehmen seit März 2015 als kostenloses, freiwilliges Angebot in Form der **ZED** zur Verfügung.

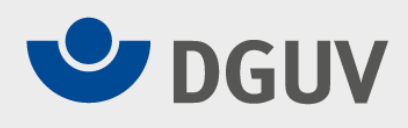

DGUV übernimmt die treuhändische Verwaltung der Daten.

DGUV übernimmt die Aushändigungspflicht.

DGUV übernimmt die Archivierungspflicht.

Auf Wunsch sind auch die Meldeverpflichtungen gemäß ODIN abgegolten.

In der ZED speichert jedes Unternehmen seine Daten separat. Die Daten werden treuhändisch verwaltet.

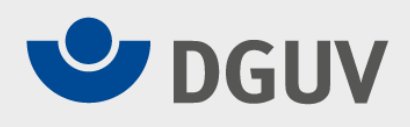

Die "Meldekriterien" stehen in der TRGS 410 "Expositionsverzeichnis", die im Mai 2015 im Ausschuss für Gefahrstoffe beschlossen wurde.

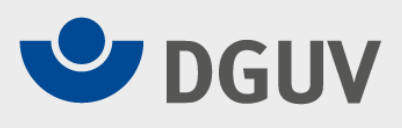

In Deutschland sind über 1 Millionen Unternehmen betroffen.

Für viele der Unternehmen stellt die firmeneigene Umsetzung der Anforderungen finanziell einen hohen Aufwand dar.

Die Teilnahme an der ZED ist kostenlos.

In den nächsten Ausbaustufen werden Importmöglichkeiten für bestehende firmeneigene Datensätze (z. B. aus Excel oder SAP) geschaffen.

Eine präzise Dokumentation des Erwerbslebens schafft die Voraussetzung dafür, dass im Fall einer späteren Erkrankung dem Betroffenen seine rechtlich gesicherten Ansprüche zuteil werden können.

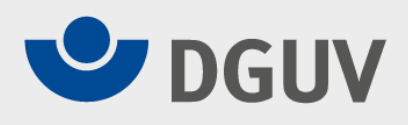

Unternehmen können Ihre Daten einfach und komfortabel in der ZED ablegen.

**Sie sind eingeladen, dieses freiwillige Angebot zu nutzen.**

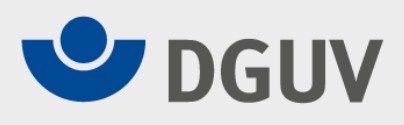

# **https://zed.dguv.de**

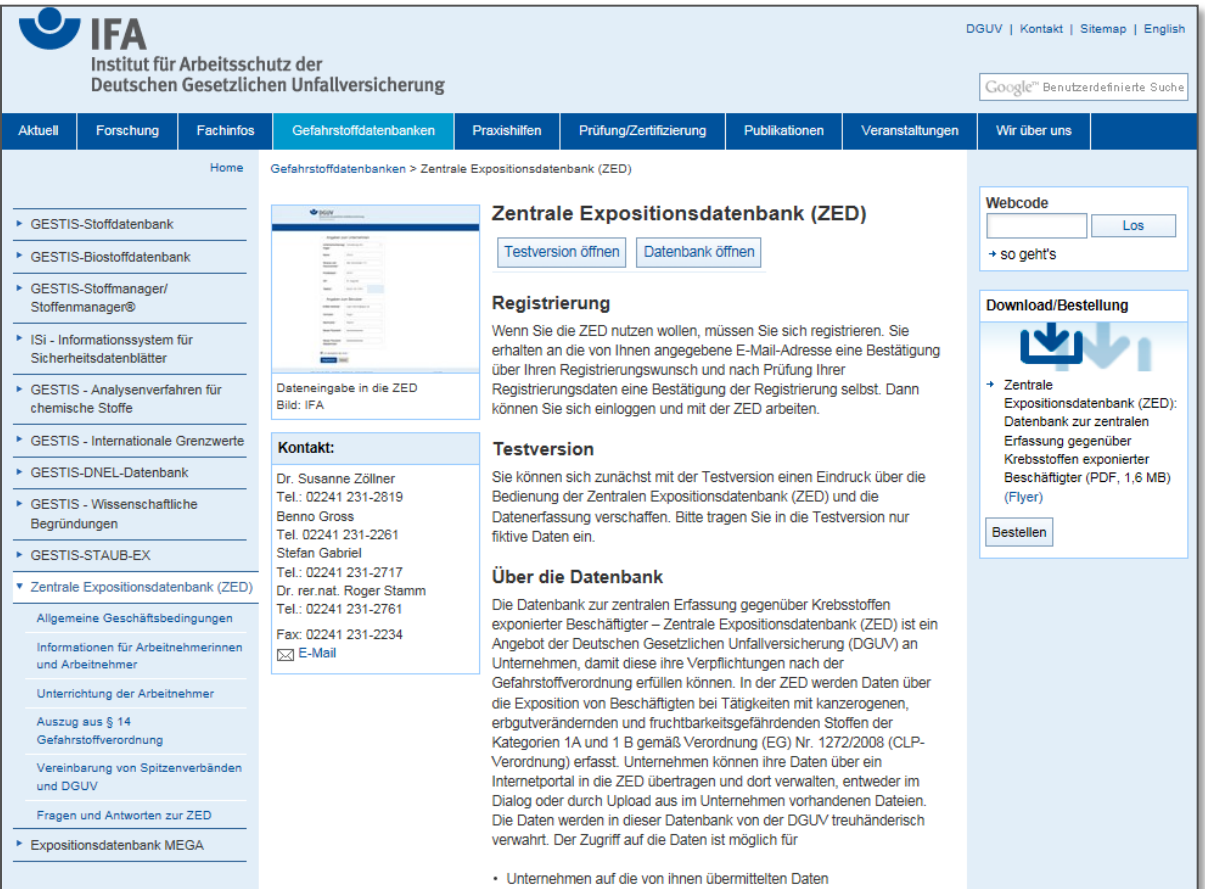

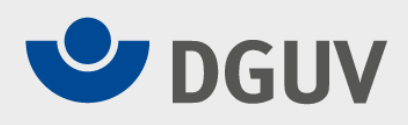

### **Anmeldung**

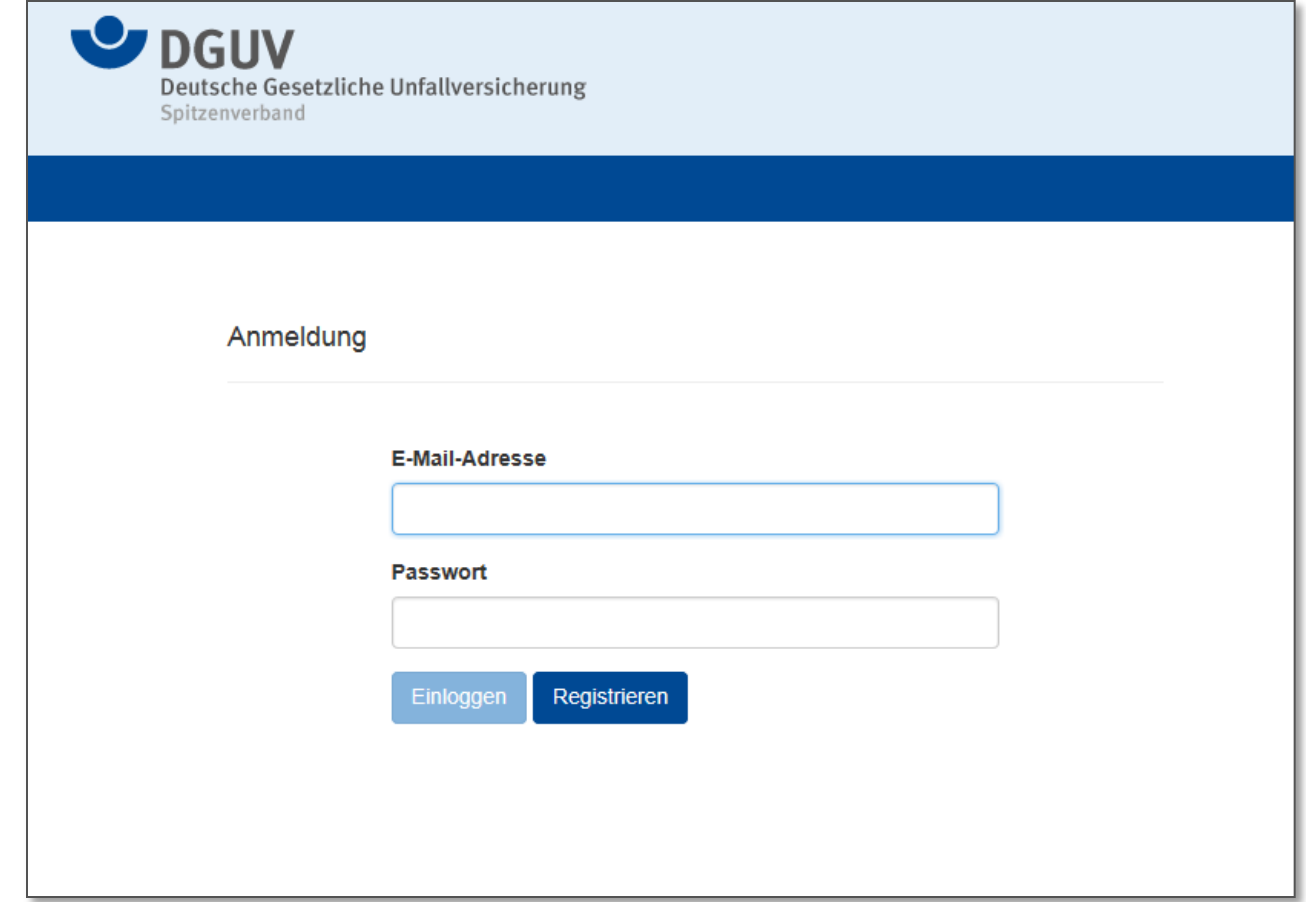

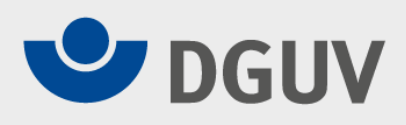

### **Personendaten anlegen**

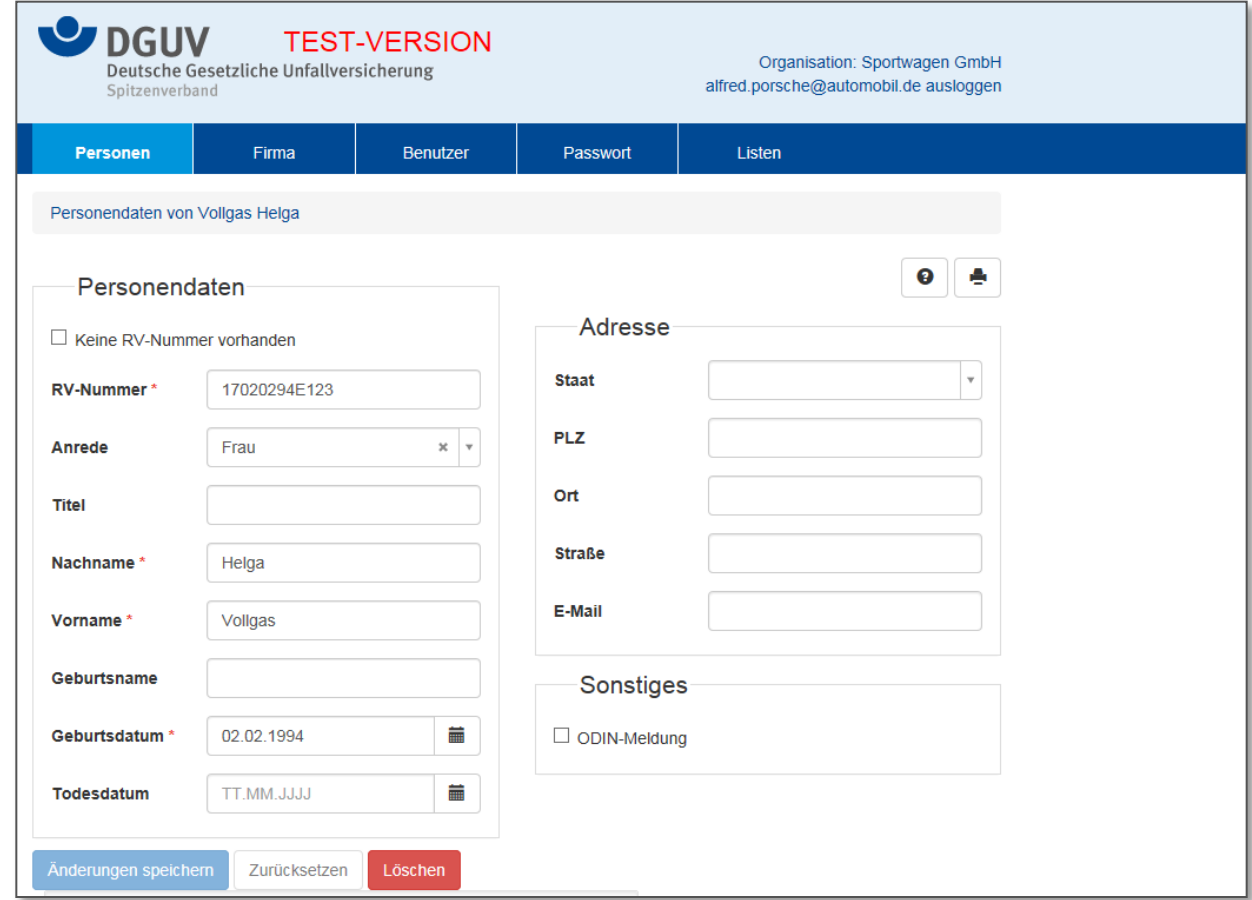

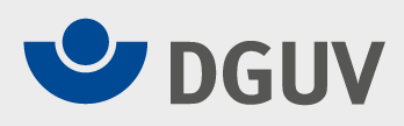

# **Tätigkeit anlegen/zuordnen**

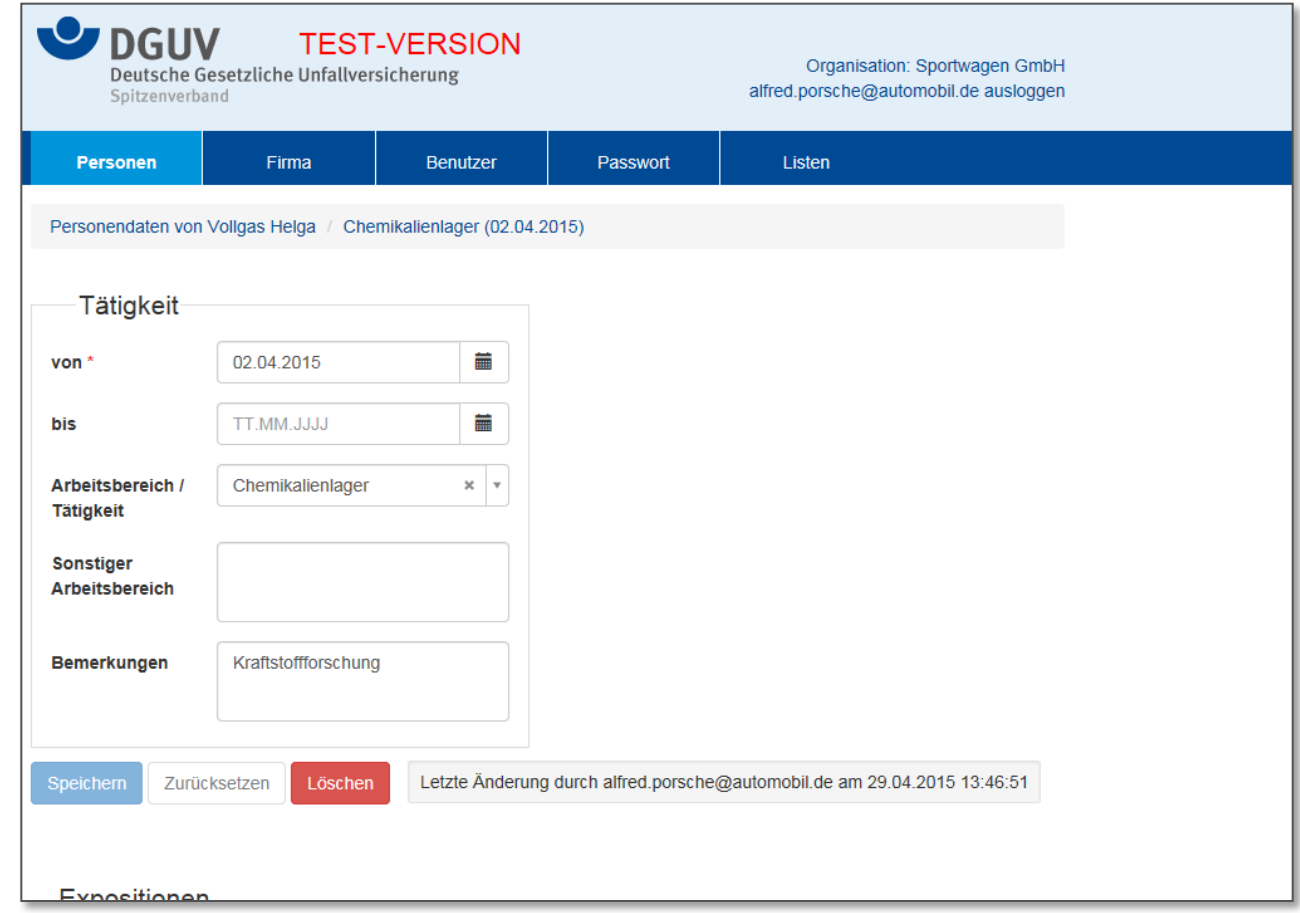

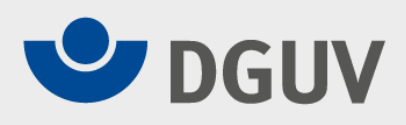

# **Expositionsdaten**

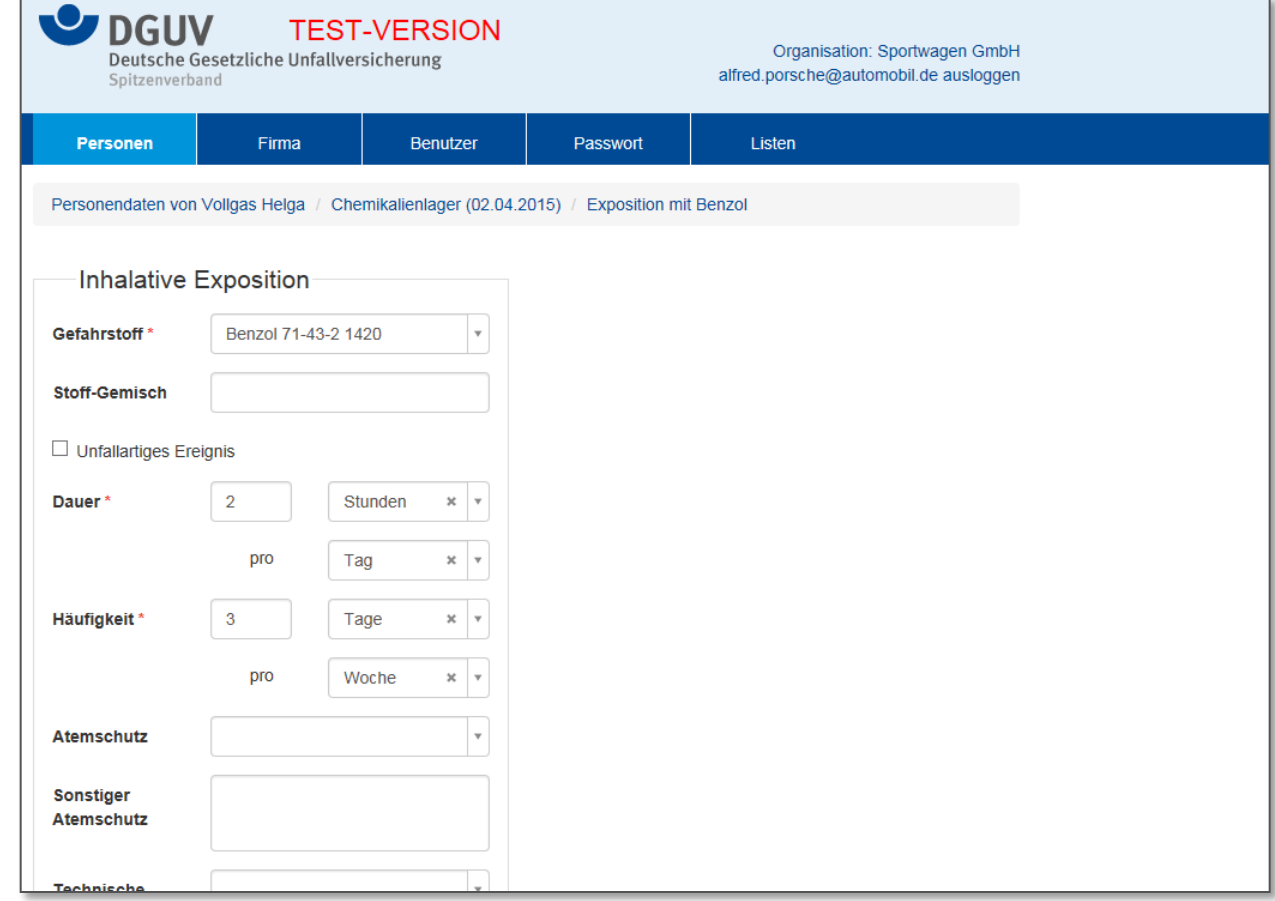

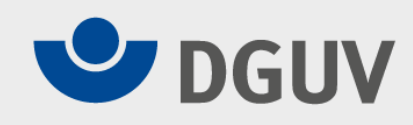

# **Fragen und Antworten – FAQs**

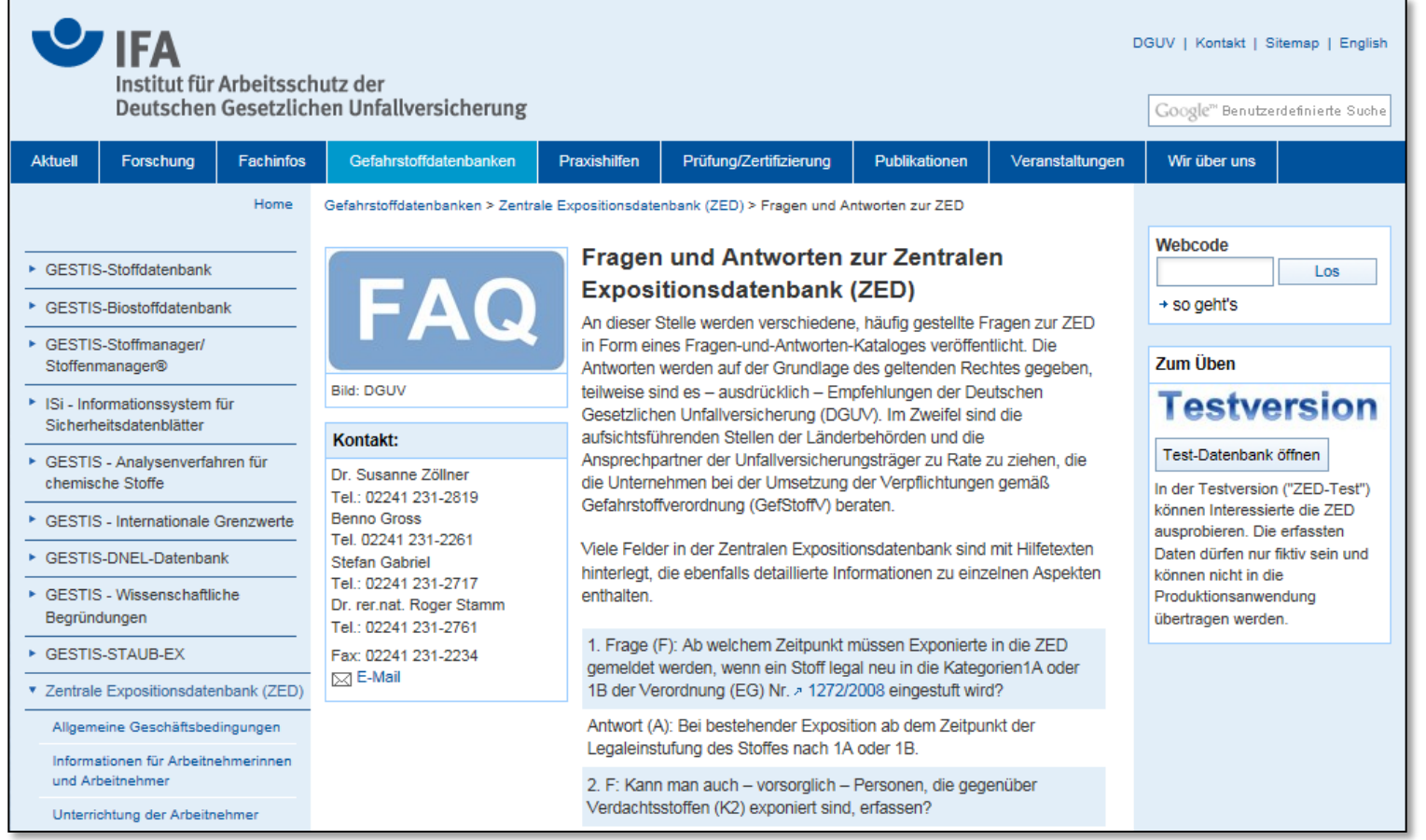

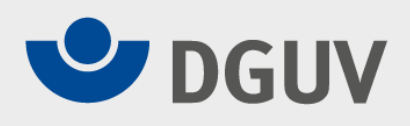

# **Danke für Ihr Interesse und Ihre Aufmerksamkeit.**